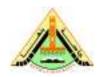

## **Benha University**

2<sup>nd</sup> Term (May 2013) Lab Exam Class: 4<sup>th</sup> Year Students

**Subject:** Computer Vision

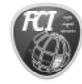

### **Faculty of Computers & Informatics**

Date: 21/5/2011 Time: 1 hours Version: A

# **Answer the following questions:**

# A- We learn how to detect corners using Moravec Interest Operator. Using Matlab do the following steps:

- 1- Read Image.
- 2- Compute mean of local window at each point in all directions.
- 3- Compute mean of square at each point in all direction.
- 4- Compute all local variance in vertical, horizontal, and diagonal directions.
- 5- Compute Interest value

### **B- Using Matlab:**

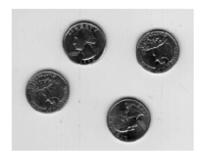

Image "eight.tif"

Segment coins from the background, by generate a binary image where white (1) are coins, and black (0) elsewhere.

-No gaps in the coins.

-No extraneous white pixels in the background.

## C- The following is a binary image.

|   | 1 | 1 |   |   | 1 |   |   | 1 |   |
|---|---|---|---|---|---|---|---|---|---|
| 1 | 1 |   |   |   | 1 |   |   | 1 |   |
| 1 |   | 1 | 1 | 1 | 1 | 1 | 1 |   | 1 |
| 1 |   |   |   |   |   | 1 | 1 |   |   |
| 1 |   | 1 | 1 | 1 |   |   |   |   |   |
| 1 |   | 1 |   | 1 |   | 1 |   | 1 |   |
| 1 |   | 1 |   | 1 |   | 1 | 1 | 1 |   |
| 1 |   | 1 | 1 | 1 |   | 1 | 1 | 1 |   |
| 1 |   |   |   |   |   |   | 1 |   |   |
| 1 | 1 | 1 | 1 | 1 | 1 | 1 | 1 |   |   |

- (a) Label the connected components using Matlab assuming 4-neighbor connectivity.
- **(b)** Label the connected components using Matlab assuming 8-neighbor connectivity.